#### inst.eecs.berkeley.edu/~cs61c

## **UC Berkeley CS61C: Machine Structures**

# Lecture 19 – Running a Program II aka Compiling, Assembling, Linking, Loading

2007-03-02

Hi to Carlos Restrepo from Houston, TX... ("thanks to UC Berkeley for this!")

#### **Lecturer SOE Dan Garcia**

www.cs.berkeley.edu/~ddgarcia

Gaze-controlled UI! ⇒

**Researchers at Stanford** 

have designed a system that allows a user to "click links, highlight text, and scroll" simply by looking at the screen.

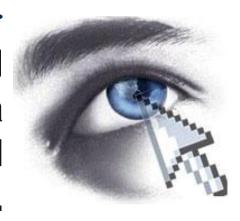

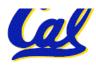

#### Review

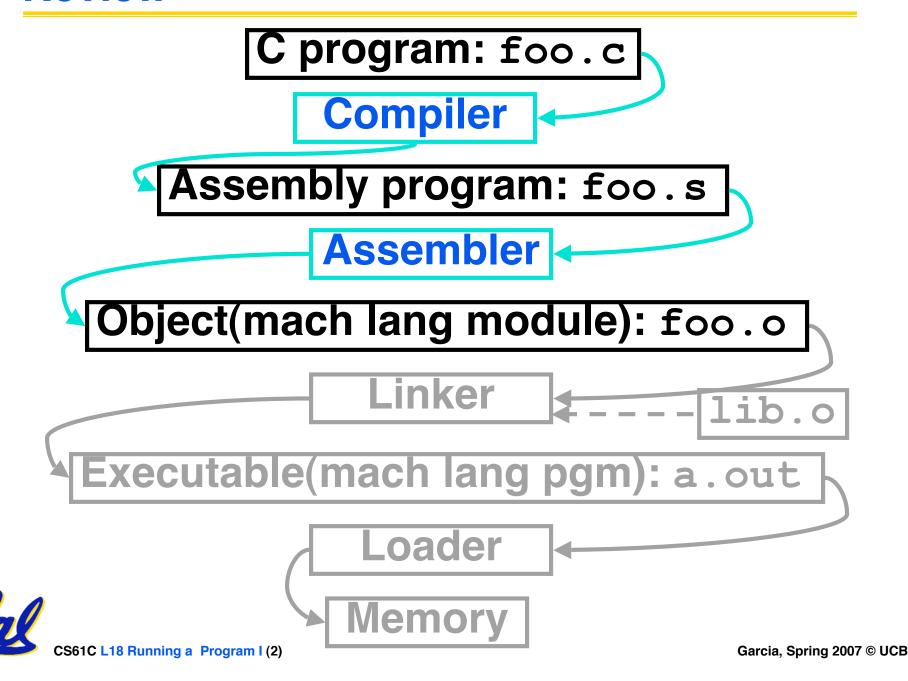

## **Object File Format (review)**

- object file header: size and position of the other pieces of the object file
- text segment: the machine code
- data segment: binary representation of the data in the source file
- relocation information: identifies lines of code that need to be "handled"
- symbol table: list of this file's labels and data that can be referenced
- debugging information
- A standard format is ELF (except MS)

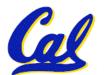

http://www.skyfree.org/linux/references/ELF\_Format.pdf

#### Where Are We Now?

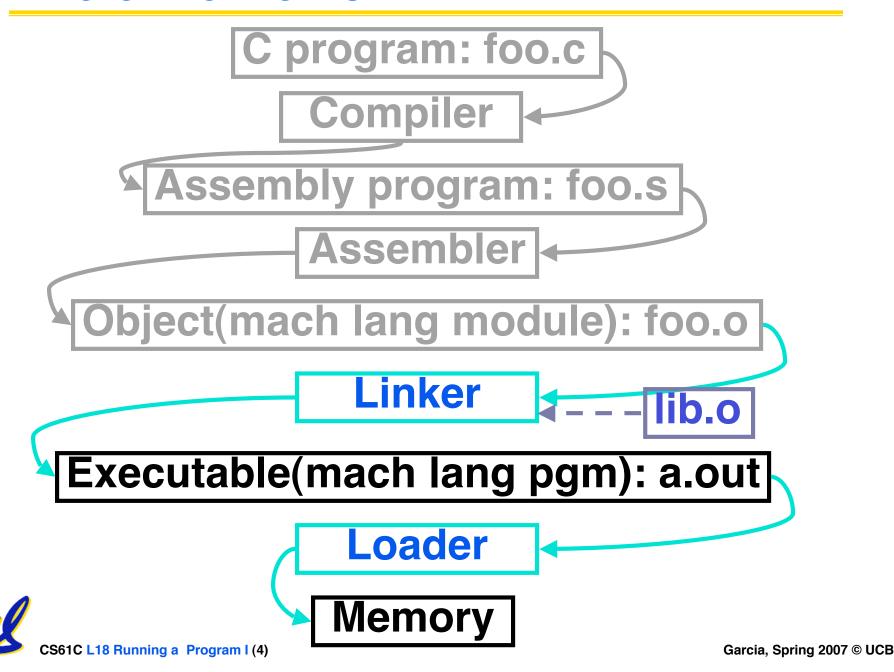

#### **Linker (1/3)**

- Input: Object Code files, information tables (e.g., foo.o,libc.o for MIPS)
- Output: Executable Code (e.g., a.out for MIPS)
- Combines several object (.o) files into a single executable ("<u>linking</u>")
- Enable Separate Compilation of files
  - Changes to one file do not require recompilation of whole program
    - Windows NT source is > 40 M lines of code!
  - Old name "Link Editor" from editing the "links" in jump and link instructions

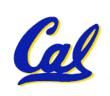

## **Linker (2/3)**

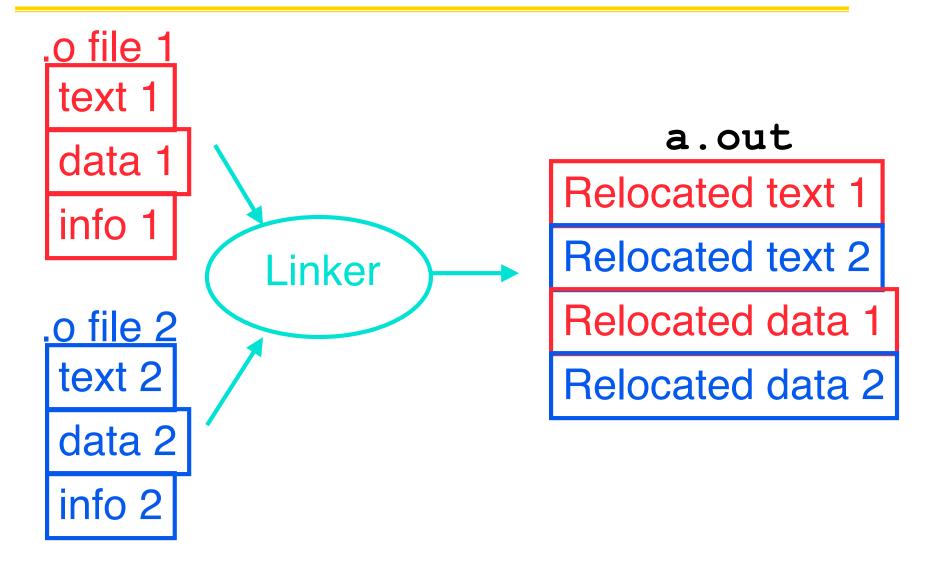

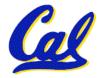

## **Linker (3/3)**

- Step 1: Take text segment from each .o file and put them together.
- Step 2: Take data segment from each .o file, put them together, and concatenate this onto end of text segments.
- Step 3: Resolve References
  - Go through Relocation Table and handle each entry
  - That is, fill in all absolute addresses

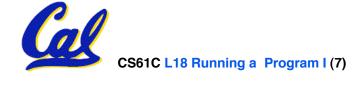

### Four Types of Addresses we'll discuss

- PC-Relative Addressing (beq, bne): never relocate
- Absolute Address (j, jal): always relocate
- External Reference (usually jal): always relocate
- Data Reference (often lui and ori): always relocate

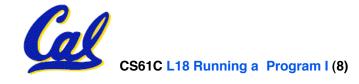

#### **Absolute Addresses in MIPS**

- Which instructions need relocation editing?
- J-format: jump, jump and link

 Loads and stores to variables in static area, relative to global pointer

| lw/sw | \$ap | \$x | address |
|-------|------|-----|---------|
|       | TSF  | 7   |         |

What about conditional branches?

 PC-relative addressing preserved even if code moves

## **Resolving References (1/2)**

• Linker assumes first word of first text segment is at address 0x00000000.

(More on this later when we study "virtual memory")

- Linker knows:
  - length of each text and data segment
  - ordering of text and data segments
- Linker calculates:
  - absolute address of each label to be jumped to (internal or external) and each piece of data being referenced

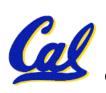

## **Resolving References (2/2)**

- To resolve references:
  - search for reference (data or label) in all "user" symbol tables
  - if not found, search library files (for example, for printf)
  - once absolute address is determined, fill in the machine code appropriately
- Output of linker: executable file containing text and data (plus header)

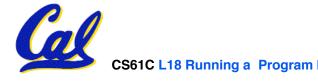

## Static vs Dynamically linked libraries

- What we've described is the traditional way: "statically-linked" approach
  - The library is now part of the executable, so if the library updates, we don't get the fix (have to recompile if we have source)
  - It includes the entire library even if not all of it will be used.
  - Executable is self-contained.
- An alternative is dynamically linked libraries (DLL), common on Windows & UNIX platforms

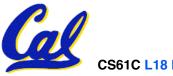

### **Dynamically linked libraries**

en.wikipedia.org/wiki/Dynamic\_linking

This does add quite a bit of complexity to the compiler, linker, and operating system.

However, it provides many benefits:

### Space/time issues

- + Storing a program requires less disk space
- + Sending a program requires less time
- + Executing two programs requires less memory (if they share a library)
- At runtime, there's time overhead to do link

## Upgrades

• + Replacing one file (libXYZ.so) upgrades every program that uses library "XYZ"

– Having the executable isn't enough anymore

## **Dynamically linked libraries**

- The prevailing approach to dynamic linking uses machine code as the "lowest common denominator"
  - the linker does not use information about how the program or library was compiled (i.e., what compiler or language)
  - this can be described as "linking at the machine code level"
  - This isn't the only way to do it...

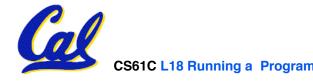

## Administrivia...Midterm in 5 days!

- Review Sunday @ 2pm in 10 Evans
- Midterm Monday @ 7-10pm Here
- Covers labs,hw,proj,lec,book through today
- Bring...
  - NO backpacks, cells, calculators, pagers, PDAs
  - 2 writing implements (we'll provide write-in exam booklets) – pencils ok!
  - One handwritten (both sides) 8.5"x11" paper
  - One green sheet (make sure to correct green sheet bugs)

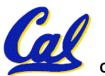

## **Upcoming Calendar**

| Week #                                  | Mon                                      | Wed                       | Thu Lab            | Fri                      |
|-----------------------------------------|------------------------------------------|---------------------------|--------------------|--------------------------|
| #7 This week                            | MIPS Inst<br>Format III<br>(TA Brian)    | Running<br>Program        | Running<br>Program | Running<br>Program<br>II |
| #8 Midterm week Sun 2pm Review 10 Evans | SDS I  Midterm 7pm-10pm HERE (2050 VLSB) | SDS II<br>(TA<br>Valerie) | SDS                | SDS III<br>(TA<br>David) |

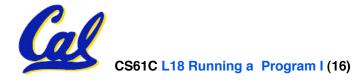

#### Where Are We Now?

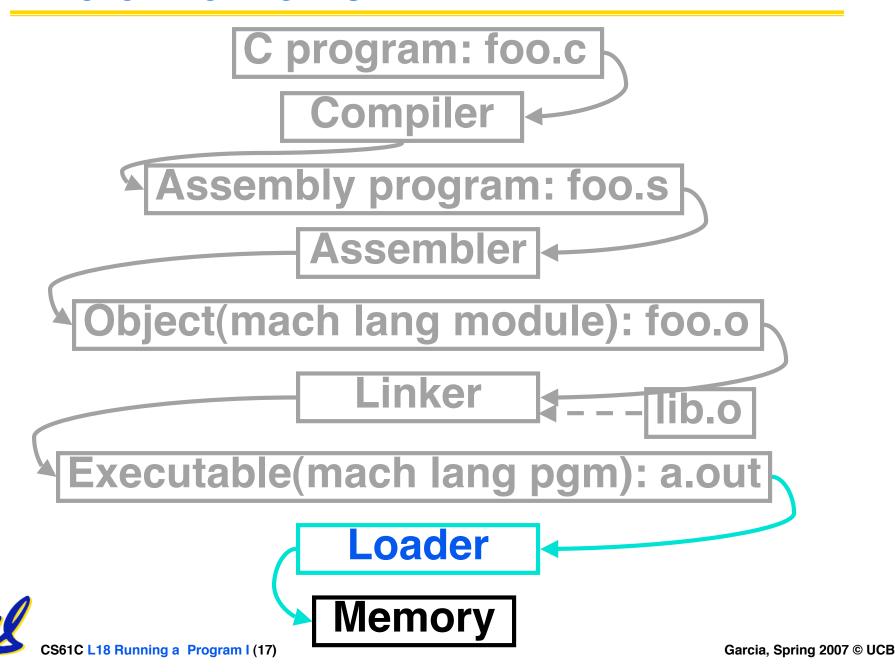

### **Loader (1/3)**

- Input: Executable Code (e.g., a.out for MIPS)
- Output: (program is run)
- Executable files are stored on disk.
- When one is run, loader's job is to load it into memory and start it running.
- In reality, loader is the operating system (OS)
  - loading is one of the OS tasks

## **Loader (2/3)**

- So what does a loader do?
- Reads executable file's header to determine size of text and data segments
- Creates new address space for program large enough to hold text and data segments, along with a stack segment
- Copies instructions and data from executable file into the new address space

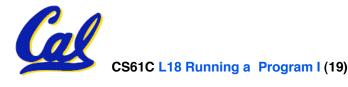

### **Loader (3/3)**

- Copies arguments passed to the program onto the stack
- Initializes machine registers
  - Most registers cleared, but stack pointer assigned address of 1st free stack location
- Jumps to start-up routine that copies program's arguments from stack to registers and sets the PC
  - If main routine returns, start-up routine terminates program with the exit system call

#### **Peer Instruction**

US61C L18 Hunning a Program I (21)

# Which of the following instr. may need to be edited during link phase?

```
Loop: lui $at, 0xABCD }# A ori $a0,$at, 0xFEDC # B bne $a0,$v0, Loop # C
```

```
ABC
0: FFF
1: FFT
2: FTF
3: FTT
4: TFF
5: TFT
6: TTF
7: TTT
```

Garcia, Spring 2007 © UCB

## Things to Remember (1/3)

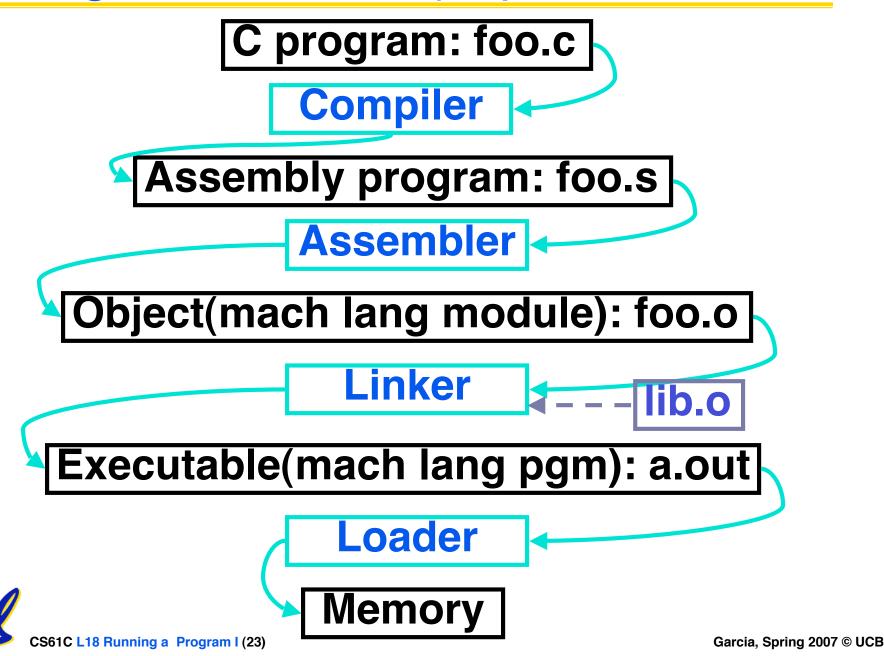

## Things to Remember (2/3)

- Compiler converts a single HLL file into a single assembly language file.
- Assembler removes pseudoinstructions, converts what it can to machine language, and creates a checklist for the linker (relocation table). This changes each is file into a lo file.
  - Does 2 passes to resolve addresses, handling internal forward references
- Linker combines several .o files and resolves absolute addresses.
  - Enables separate compilation, libraries that need not be compiled, and resolves remaining addresses
- Loader loads executable into memory and begins execution.

### **Things to Remember 3/3**

• Stored Program concept is very powerful. It means that instructions sometimes act just like data. Therefore we can use programs to manipulate other programs!

**Compiler** ⇒ **Assembler** ⇒ **Linker** (⇒ **Loader** )

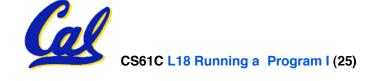

#### **Bonus slides**

- These are extra slides that used to be included in lecture notes, but have been moved to this, the "bonus" area to serve as a supplement.
- The slides will appear in the order they would have in the normal presentation

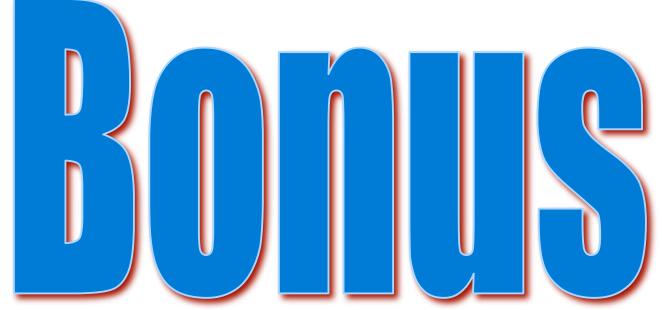

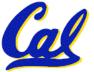

### Big Endian vs. Little Endian

Big-endian and little-endian derive from Jonathan Swift's *Gulliver's Travels* in which the Big Endians were a political faction that broke their eggs at the large end ("the primitive way") and rebelled against the Lilliputian King who required his subjects (the Little Endians) to break their eggs at the small end.

- The order in which BYTES are stored in memory
- Bits always stored as usual. (E.g., 0xC2=0b 1100 0010)

#### Consider the number 1025 as we normally write it: BYTE3 BYTE2 BYTE1 0000000 00000000 00000100 00000001 **Little Endian**

#### Big Endian

- ADDR3 ADDR2 ADDR1 ADDR0 BYTE0 BYTE1 00000001 00000100 00000000 00000000
- ADDR0 ADDR1 ADDR2 ADDR3 BYTE3 BYTE2 BYTE1 00000000 00000000 00000100 00000001
- ADDR3 ADDR2 ADDR1 ADDR0
- BYTE3 BYTE2 0000000 00000000 00000100 00000001
- ADDR0 ADDR1 ADDR2 BYTE0 BYTE1 00000001 00000100 00000000 00000000

www.webopedia.com/TERM/b/big endian.html searchnetworking.techtarget.com/sDefinition/0,,sid7\_gci211659,00.html www.noveltheory.com/TechPapers/endian.asp en.wikipedia.org/wiki/Big endian

## Example: $\underline{C} \Rightarrow Asm \Rightarrow Obj \Rightarrow Exe \Rightarrow Run$

#### C Program Source Code: prog.c

```
#include <stdio.h>
int main (int argc, char *argv[]) {
 int i, sum = 0;
 for (i = 0; i \le 100; i++)
   sum = sum + i * i;
printf ("The sum of sq from 0 .. 100 is
 \dagged\n", sum);
```

"printf" lives in "libc"

### **Compilation: MAL**

```
.text
 .align 2
 .globl main
main:
 subu $sp,$sp,32
 sw $ra, 20($sp)
 sd $a0, 32($sp)
 sw $0, 24($sp)
 sw $0, 28($sp)
loop:
 lw $t6, 28($sp)
 mul $t7, $t6,$t6
 lw $t8, 24($sp)
 addu $t9,$t8,$t7
 🛊 🕻 $t9, 24($sp)
```

```
addu $t0, $t6, 1
 sw $t0, 28($sp)
ble $t0,100, loop
 la $a0, str
 lw $a1, 24($sp)
 jal printf
move $v0, $0
 lw $ra, 20($sp)
 addiu $sp,$sp,32
 jr $ra
           Where are
 .data
           7 pseudo-
 .align 0 instructions?
str:
 .asciiz "The sum
of sq from 0 100 is %d\n"
```

### **Compilation: MAL**

```
.text
 .align 2
 .globl main
main:
 <u>subu $sp,$sp,32</u>
 sw $ra, 20($sp)
 sd $a0, 32($sp)
 sw $0, 24($sp)
 sw $0, 28($sp)
loop:
 lw $t6, 28($sp)
 mul $t7, $t6,$t6
 lw $t8, 24($sp)
 addu $t9,$t8,$t7
 sw $t9, 24($sp)
```

```
<u>addu $t0, $t6, 1</u>
 sw $t0, 28($sp)
 <u>ble $t0,100, loop</u>
 <u>la $a0, str</u>
 lw $a1, 24($sp)
 jal printf
 <u>move $v0, $0</u>
 lw $ra, 20($sp)
 addiu $sp,$sp,32
 jr $ra
             7 pseudo-
 .data
             instructions
 .align 0 underlined
str:
 .asciiz "The
                 sum
 of sq from 100 is %d\n
```

### **Assembly step 1:**

#### Remove pseudoinstructions, assign addresses

```
00 addiu $29,$29,-32
         $31,20($29)
04
   SW
08 sw
         $4, 32($29)
         $5, 36($29)
Oc sw
10 sw
         $0, 24($29)
14 sw
         $0,
             28 ($29)
18 lw
        $14, 28($29)
1c multu $14, $14
20 mflo
          $15
        $24, 24($29)
24 lw
28 addu $25,$24,$15
2c sw
        $25, 24($29)
```

```
30 addiu $8,$14,
         $8,28($29)
34 sw
38 slti
         $1,$8,
3c bne
         $1,$0, loop
40 lui
         $4, 1.str
         $4,$4,r.str
44 ori
48 lw
         $5,24($29)
4c jal
         printf
50 add
         $2, $0, $0
54 lw
         $31,20($29)
58 addiu
         $29,$29,32
          $31
5c jr
```

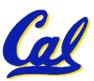

## **Assembly step 2**

- Create relocation table and symbol table
  - Symbol Table

Label address (in module) type

main: 0x00000000 global text

loop: 0x00000018 local text

str: 0x0000000 local data

#### Relocation Information

Address Instr. type Dependency 0x00000040 lui 1.str 0x00000044 ori r.str 0x0000004c jal printf

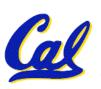

### **Assembly step 3**

#### Resolve local PC-relative labels

```
00 addiu $29,$29,-32
     $31,20($29)
04 sw
08 sw $4, 32($29)
0c sw $5, 36($29)
10 sw
     $0, 24($29)
14 sw
        $0, 28($29)
18 lw
       $14, 28($29)
1c multu $14, $14
20 mflo
         $15
24 lw $24, 24($29)
28 addu $25,$24,$15
2c sw $25, 24($29)
```

| 30 | addiu | \$8,\$14, 1           |
|----|-------|-----------------------|
| 34 | SW    | \$8,28(\$29)          |
| 38 | slti  | \$1,\$8, 101          |
| 3c | bne   | \$1,\$0, -10          |
| 40 | lui   | \$4, <u>l.str</u>     |
| 44 | ori   | \$4,\$4, <u>r.str</u> |
| 48 | lw    | \$5,24(\$29)          |
| 4c | jal   | <u>printf</u>         |
| 50 | add   | \$2, \$0, \$0         |
| 54 | lw    | \$31,20(\$29)         |
| 58 | addiu | \$29,\$29,32          |
| 5c | jr    | \$31                  |

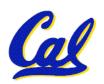

### **Assembly step 4**

- Generate object (.o) file:
  - Output binary representation for
    - ext segment (instructions),
    - data segment (data),
    - symbol and relocation tables.
  - Using dummy "placeholders" for unresolved absolute and external references.

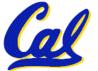

### Text segment in object file

001001111011110111111111111100000 0x00000011101111110000000000010100 0x000004010000000000100000 0x000008.001010000000000100100 0x00000c $0 \times 000010$ 00000000000000001  $0 \times 000014$  $0 \times 000018$ 0x00001c 1000000000000001  $0 \times 000020$ 011100000000000011001  $0 \times 000024$ 0100100000001000000001 0x0000280x00002c $0 \times 000030$  $0 \times 000034$ 0x0000380x00003c $0 \times 000040$  $0 \times 000044$  $0 \times 000048$ 0x00004c1000000000010100  $0 \times 000050$ 11101000000000100000 0x00005400000011111000000000000000001000  $0 \times 000058$ **x**00005c 000000000000000000100000100001

### Link step 1: combine prog.o, libc.o

- Merge text/data segments
- Create absolute memory addresses
- Modify & merge symbol and relocation tables
- Symbol Table

```
• Label Address
main: 0x00000000
loop: 0x00000018
str: 0x10000430
printf: 0x000003b0 ...
```

Relocation Information

| <ul> <li>Address</li> </ul> | Instr. Type Dependency |        |     |
|-----------------------------|------------------------|--------|-----|
| $0 \times 00000040$         | lui                    | 1.str  |     |
| $0 \times 00000044$         | ori                    | r.str  |     |
| 0x0000004c                  | jal                    | printf | ••• |

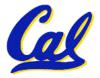

### Link step 2:

#### Edit Addresses in relocation table

(shown in TAL for clarity, but done in binary)

```
30 addiu $8,$14, 1
00 addiu $29,$29,-32
        $31,20($29)
04 sw
                     34 sw $8,28($29)
08 sw
     $4, 32($29) | 38 slti $1,$8, 101
0c sw $5, 36($29) | 3c bne $1,$0, -10
10 sw
     $0, 24($29)
                    |40 lui
                              $4, 4096
14 sw
                              $4,$4,<u>1072</u>
         $0, 28($29)
                     44 ori
18 lw
        $14, 28($29)
                     48 lw
                               $5,24($29)
1c multu $14, $14
                               812
                     4c jal
                               $2, $0, $0
20 mflo
         $15
                     50 add
24 lw
        $24, 24($29)
                              $31,20($29)
                     54 lw
28 addu $25,$24,$15
                     58 addiu $29,$29,32
                     5c jr
                               $31
        $25, 24($29)
  _SW
```

#### Link step 3:

- Output executable of merged modules.
  - Single text (instruction) segment
  - Single data segment
  - Header detailing size of each segment

#### • NOTE:

 The preceeding example was a much simplified version of how ELF and other standard formats work, meant only to demonstrate the basic principles.

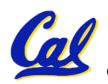